# **Arbeitsblatt**

Kostenlos auf dw-aufgaben.de

Aufgaben-Quickname: 9122

Aufgabe 1

Zeichne die Gerade mit der angegebenen Geradengleichung in das Koordinatensystem ein.

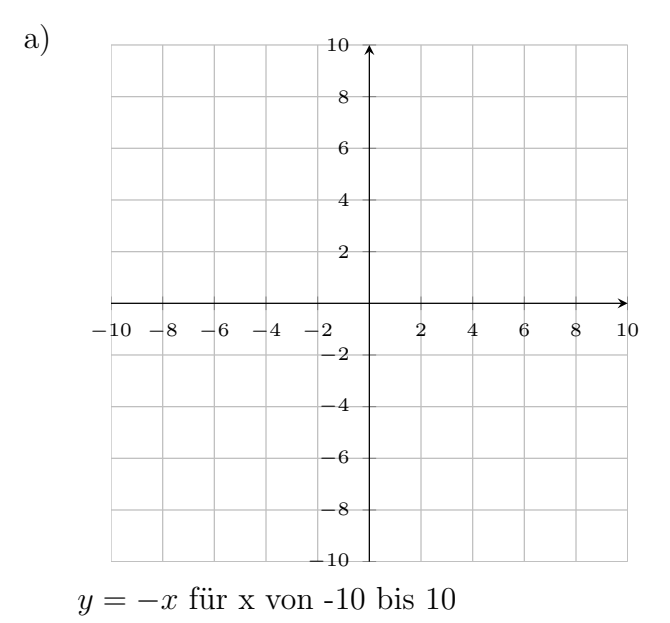

## Aufgabe 2

Zeichne die Gerade mit der angegebenen Geradengleichung in das Koordinatensystem

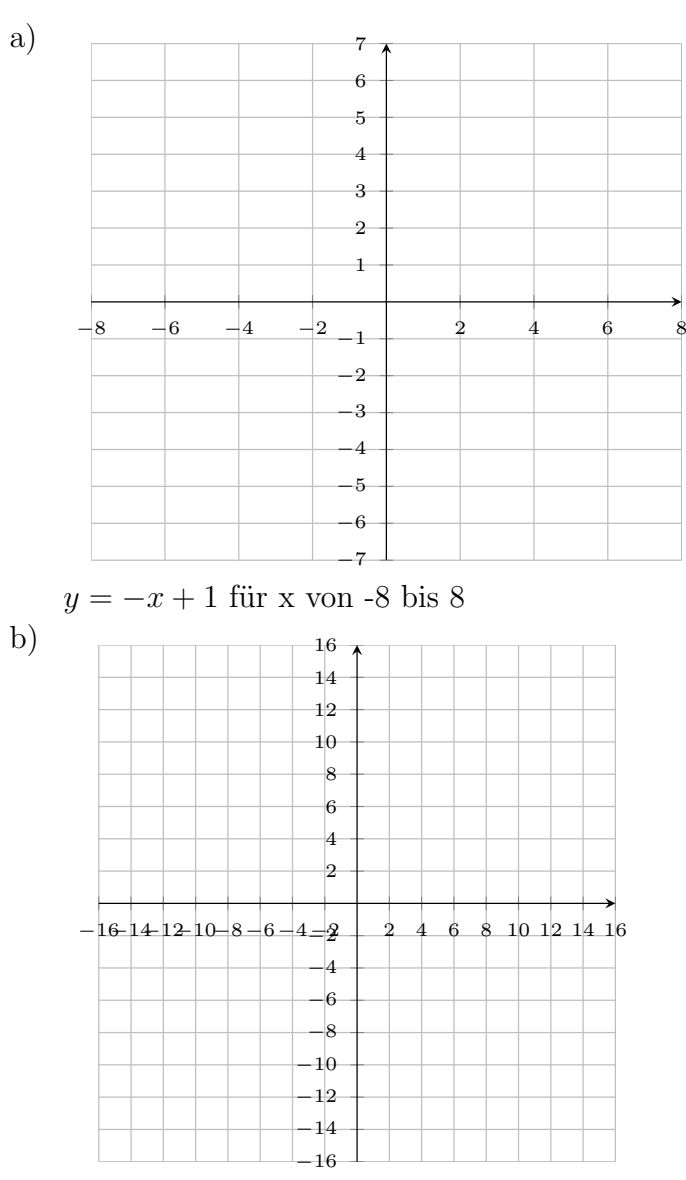

 $y = -x$  für x von -16 bis 16

### Aufgabe 3

ein.

Zeichne die Gerade mit der angegebenen Geradengleichung in ein geeignetes Koordinatensystem ein.

a)  $y = 0.67x + 2$  für x von 0 bis 13 b)  $y = 0.67x$  für x von 0 bis 11

#### Aufgabe 4

Zeichne die Gerade mit der angegebenen Geradengleichung in ein geeignetes Koordinatensystem ein.

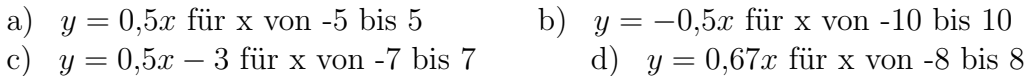

www.dw-aufgaben.de  $\text{Seite } 2$  bsp-9122-1/HQLJ

Viel Erfolg!